# Run/Debug Configuration: Android Application

Use this dialog box to configure running and debugging of Android applications and activities on actual and virtual devices.

Click here for the description of the common options.

The dialog box consists of three tabs:

- General
- **Emulator**
- **Logcat**

#### General tab

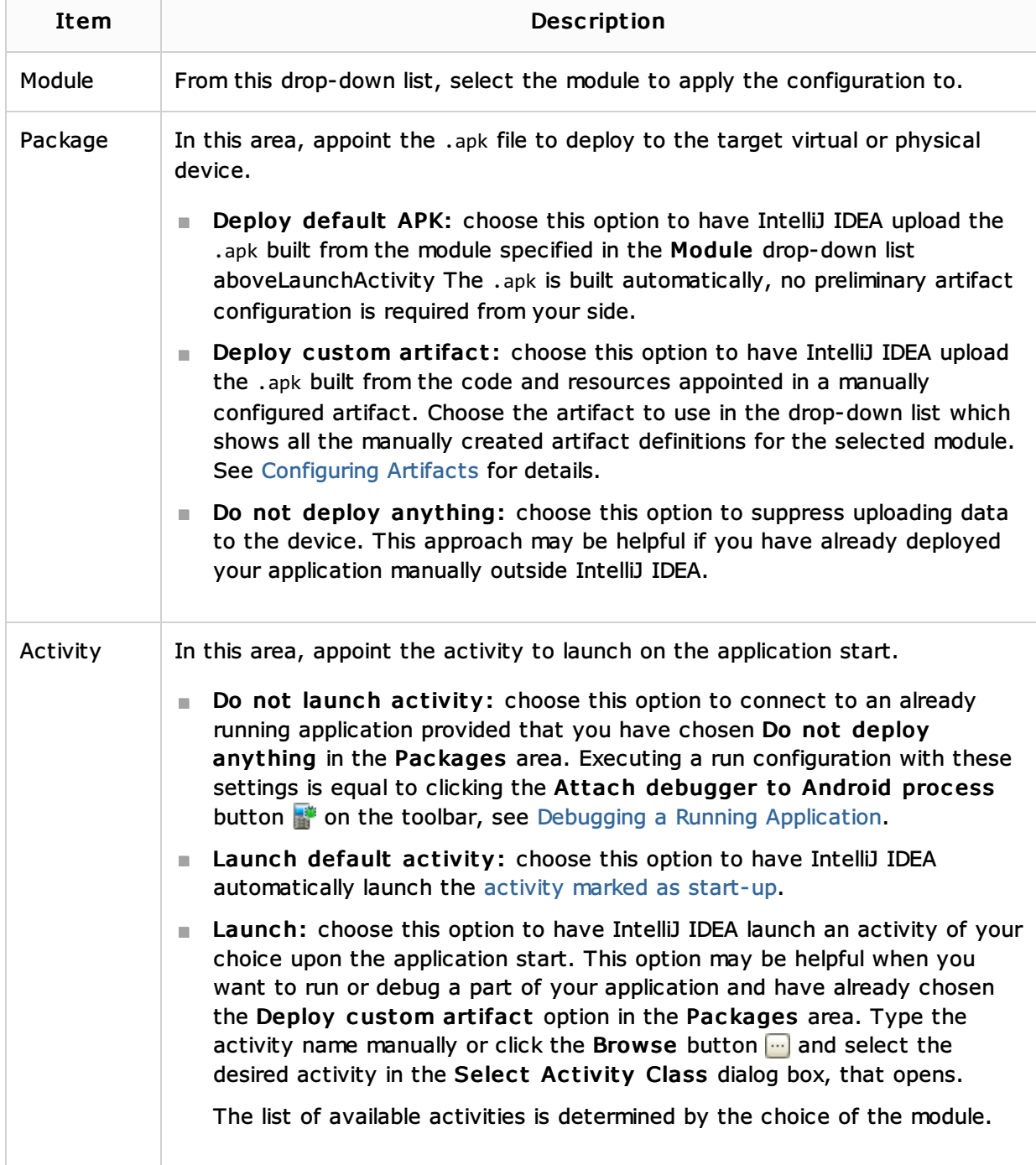

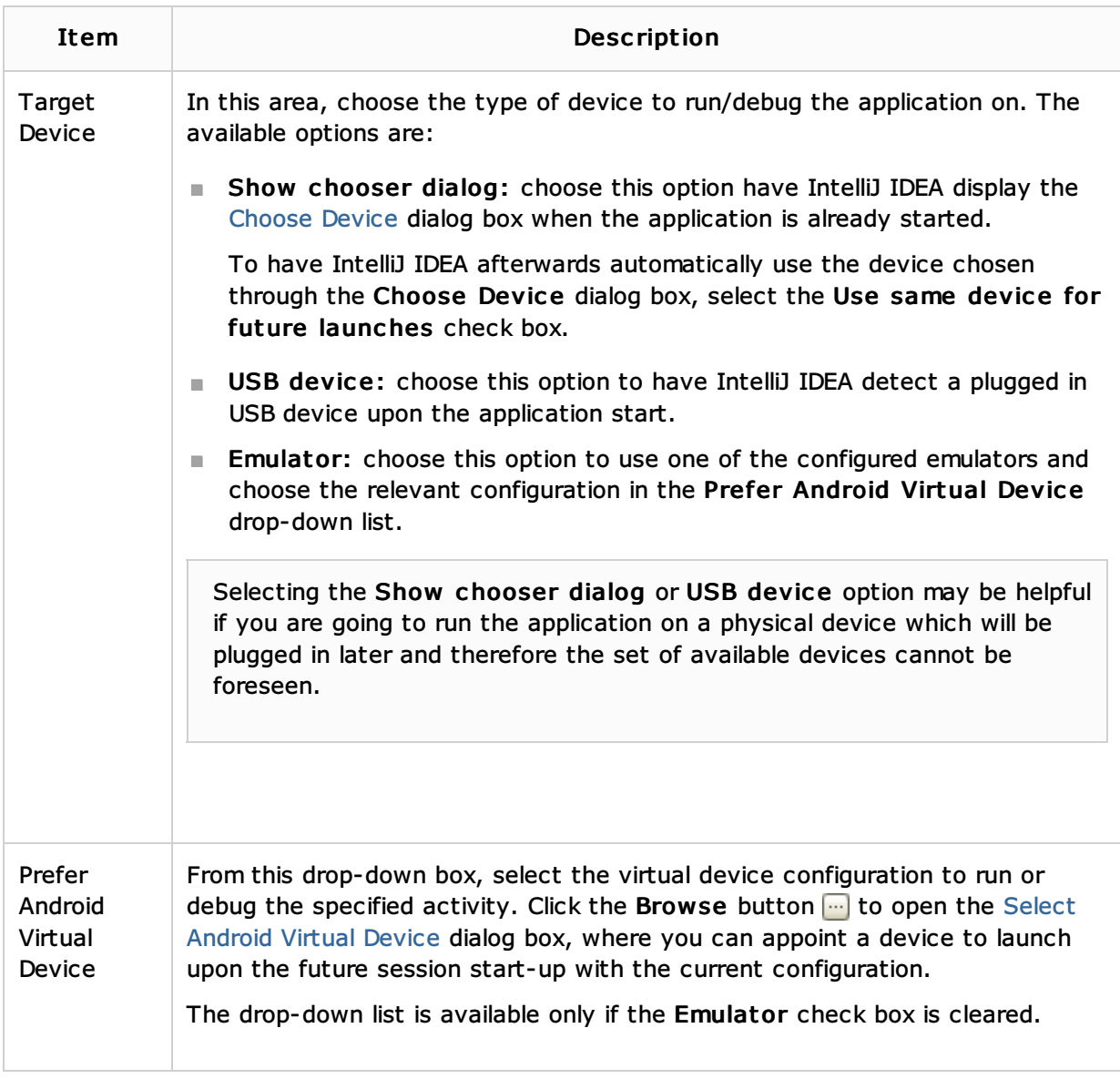

### Emulator tab

In this tab, specify additional configuration settings for launching the Android emulator.

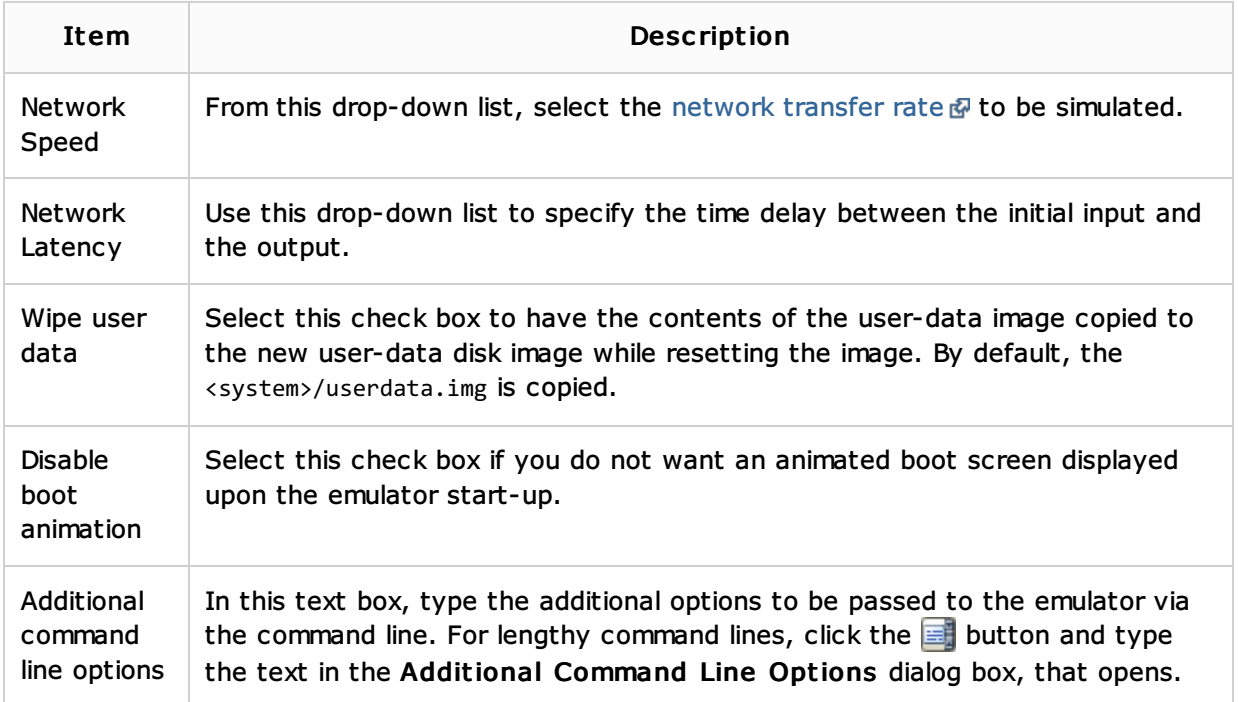

### Logcat tab

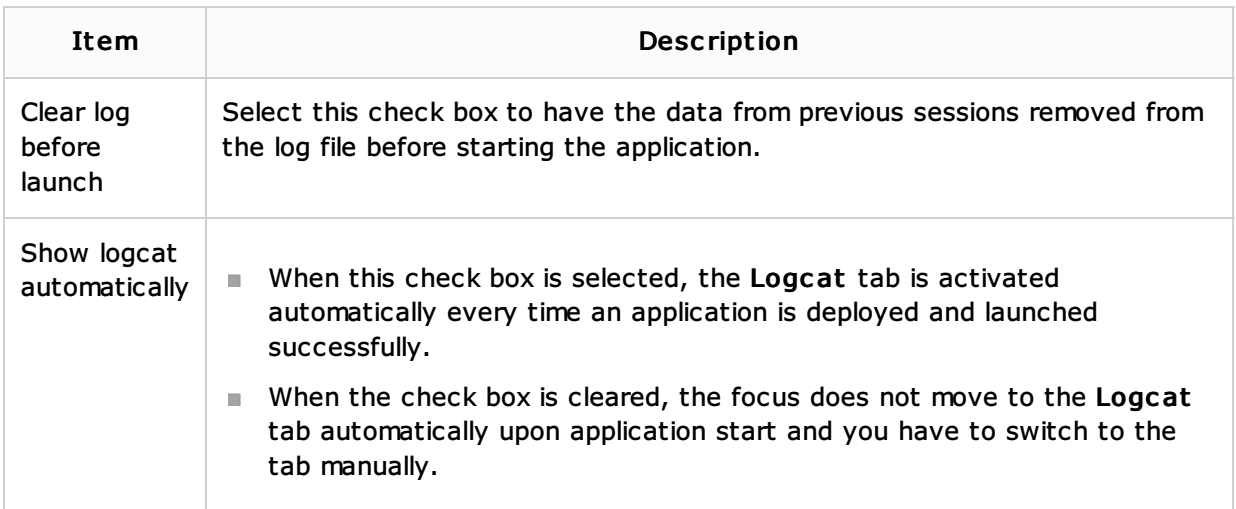

## Toolbar

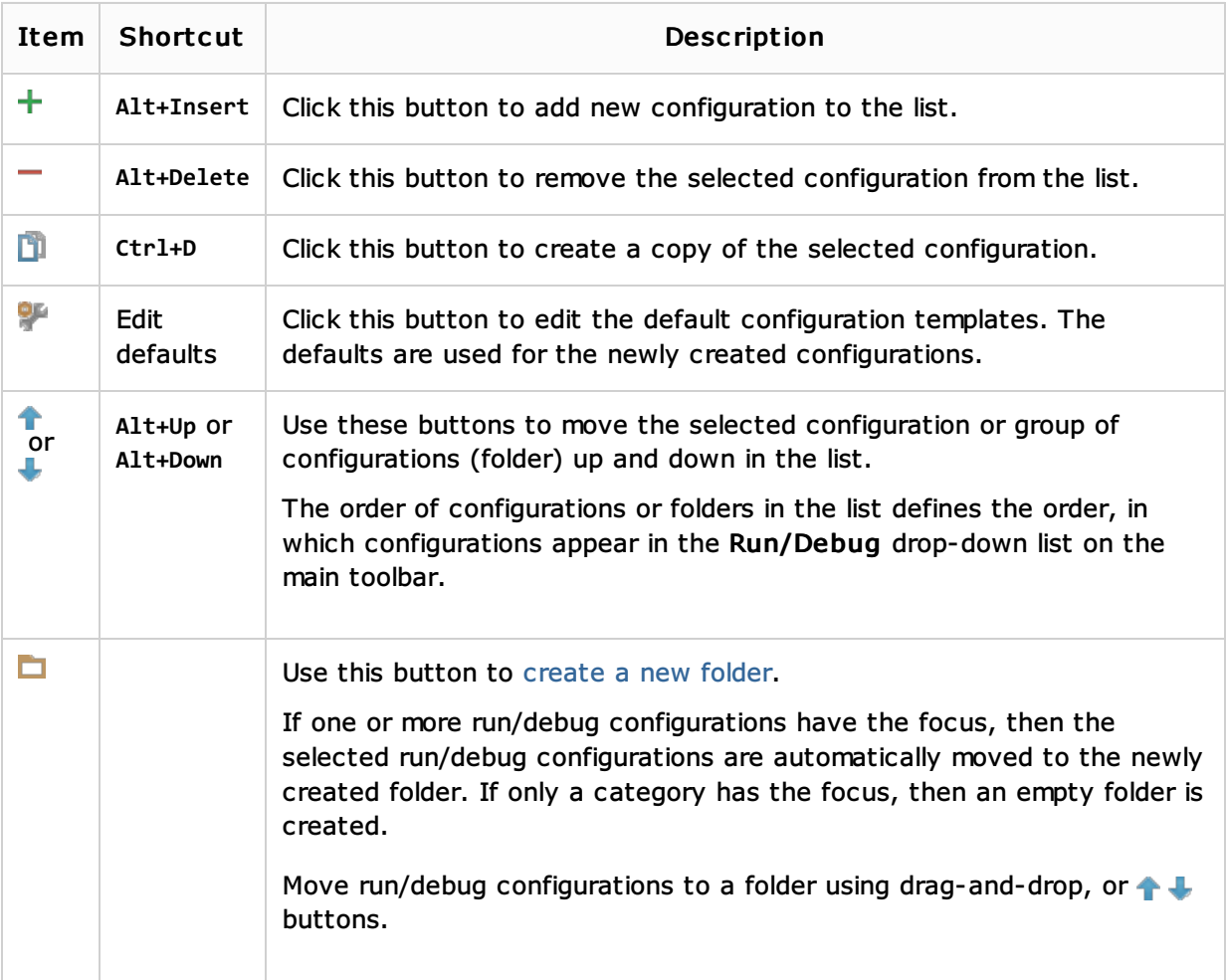

# Common options

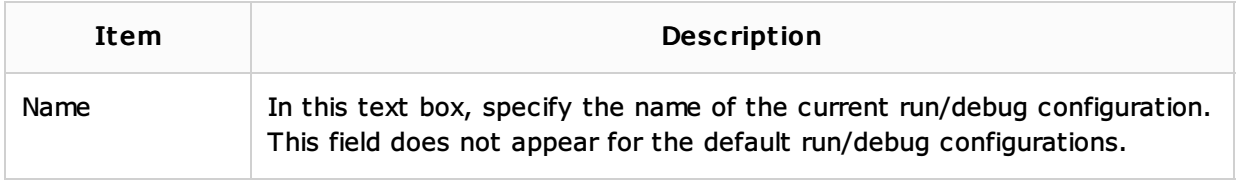

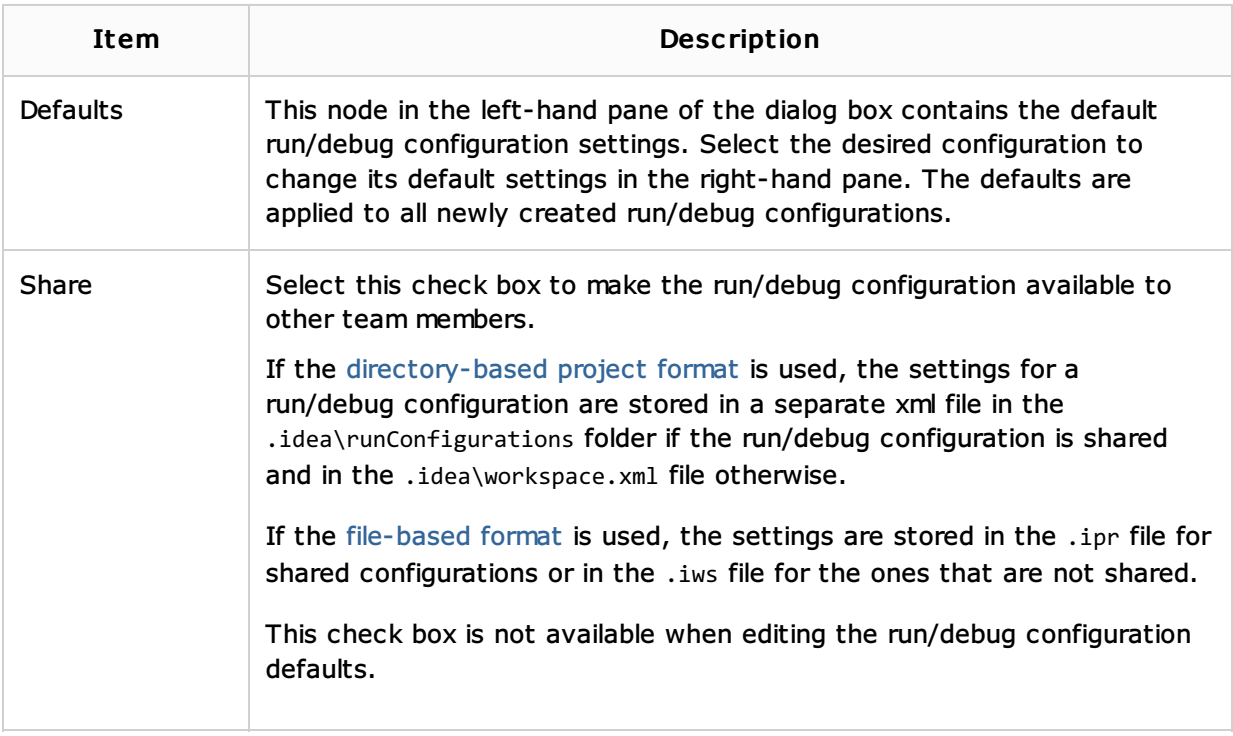

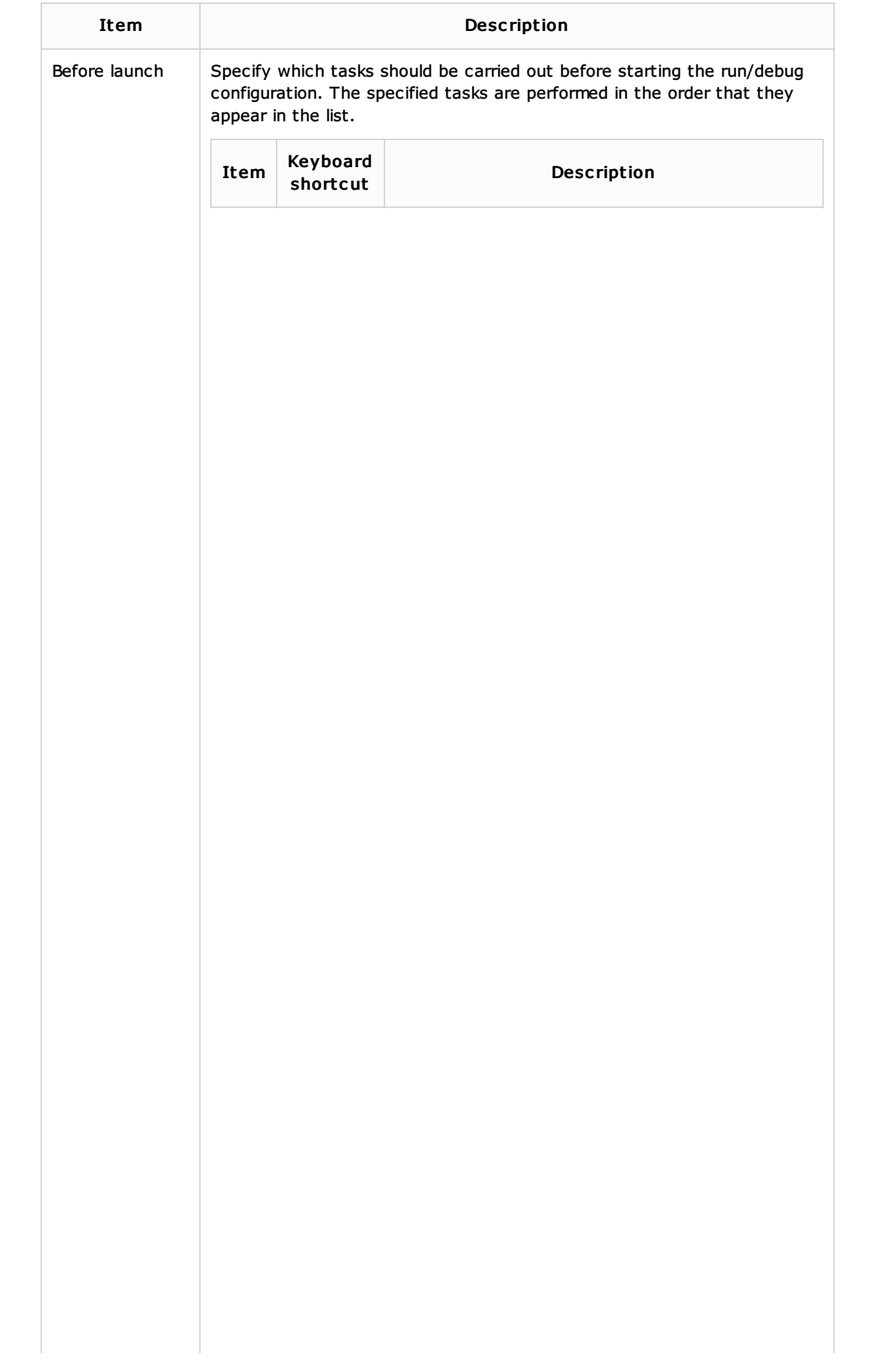

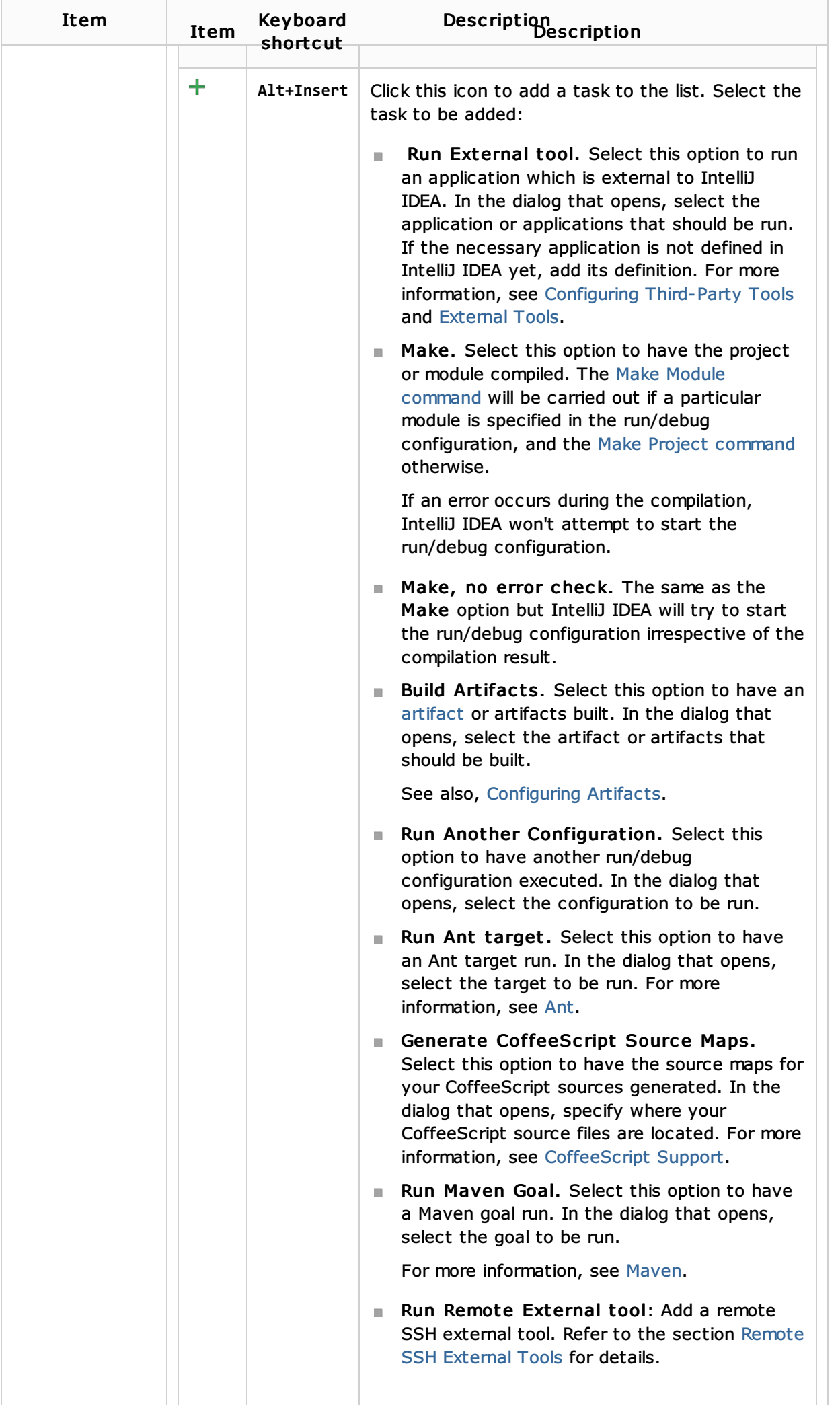

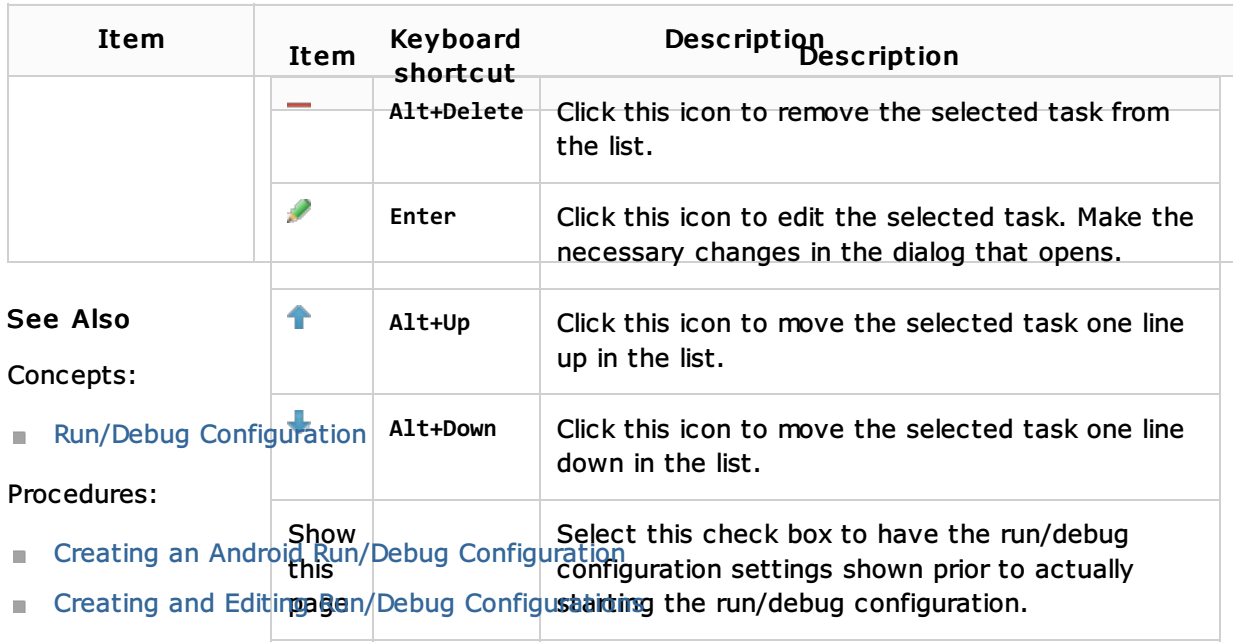

- **Running**
- **Debugging**

#### Reference:

**Run/Debug Configuration: Android Test** 

#### Web Resources:

Developer Community